## **Check\_MK: lokaler Check unter Windows**

Ich wollte einen bestimmten Service (den Windows-Update-Dienst) überwachen und habe Handstände gemacht, um das Teil ans Laufen zu bekommen… Das Ergebnis findet sich unter C:\Program Files (x86)\check\_mk\local:

## [wuauserv.bat](http://www.wernerflamme.net/doku.php?do=export_code&id=comp:cmklowin&codeblock=0)

```
@echo off & setlocal EnableDelayedExpansion
rem Variable vorbelegen
set mystatus=NANU
rem aus Anzeigename den technischen Namen finden
rem for /f "tokens=6 delims= " %%a in ('sc getkeyname "Windows
Update"') do set dienst=%%a
rem ist konstant, also:
set dienst=wuauserv
rem Status abfragen und die passende Zeile nehmen
for /f "tokens=4 " %%b in ('sc query %dienst% ^|find "STATE "') do set
mystatus=%%b
rem Auswertung
if /i "%mystatus%" == "RUNNING " (
     set EWE=0
    set PROCS=1
) else (
    net start %dienst%
    set EWE=2
     set PROCS=9
)
echo %EWE% Windows-Update-Service myval=%PROCS%;2;3 Status=%mystatus%
```
Als Bonus ist da auch gleich die Autoreaktionsmethode mit eingebaut: wenn der Service nicht läuft, wird er neu gestartet.

Der echo-Befehl nimmt alles wörtlich. Deshalb darf die Ausgabe am Ende keine Anführungszeichen enthalten, denn die filtert check mk nicht aus, und der auswertende Host meckert dann an, dass "0

kommt, wo er <sup>0</sup> erwartet

From: <http://www.wernerflamme.net/>- **Werners Wiki**

Permanent link: **<http://www.wernerflamme.net/doku.php?id=comp:cmklowin>**

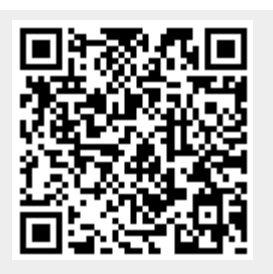

Last update: **2017-11-03 1326**